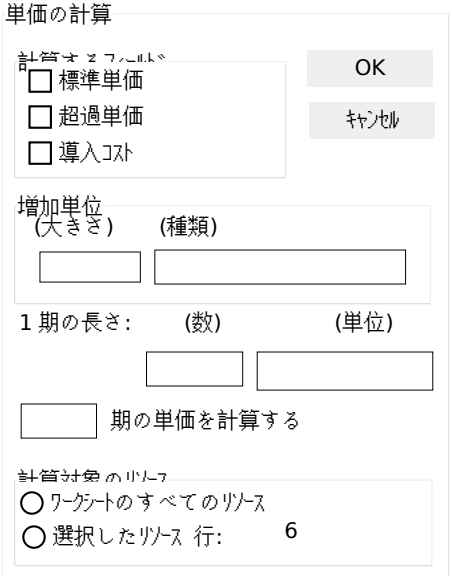

## Dialog2

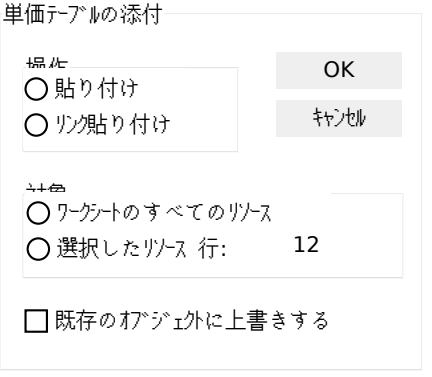

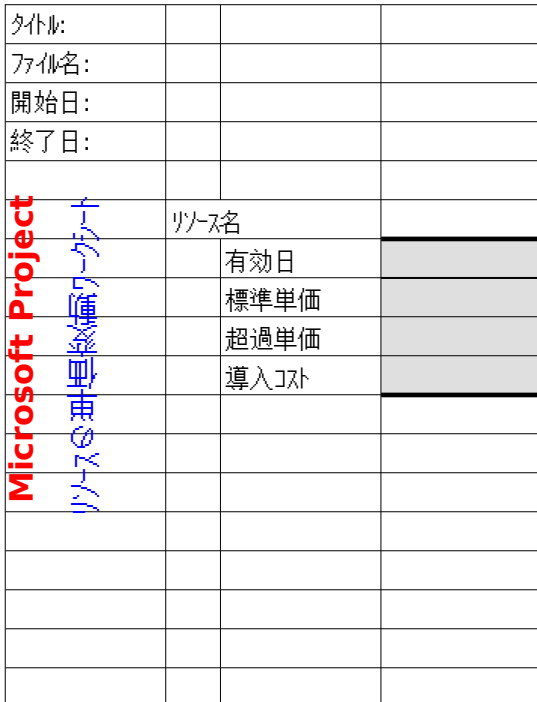

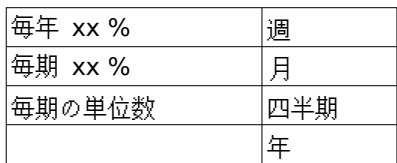